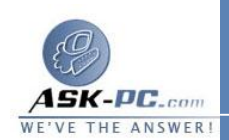

meters\Interfaces\{5B3675C3-6EB9-4936-B991-**04DA31024C4E}\IpAutoconfigurationAddress deleted SYSTEM\CurrentControlSet\Services\Tcpip\Para** meters\Interfaces\{5B3675C3-6EB9-4936-B991-**04DA31024C4E}\IpAutoconfigurationMask deleted SYSTEM\CurrentControlSet\Services\Tcpip\Para** meters\Interfaces\{5B3675C3-6EB9-4936-B991**reset 04DA31024C4E}\IpAutoconfigurationSeed SYSTEM\CurrentControlSet\Services\Tcpip\Para** meters\Interfaces\{5B3675C3-6EB9-4936-B991**old 04DA31024C4E}\RawIpAllowedProtocols reset 0 = REG\_MULTI\_SZ SYSTEM\CurrentControlSet\Services\Tcpip\Para** meters\Interfaces\{5B3675C3-6EB9-4936-B991-**= old REG\_MULTI\_SZ 04DA31024C4E}\SubnetMask reset 255.255.255.0 SYSTEM\CurrentControlSet\Services\Tcpip\Para** meters\Interfaces\{5B3675C3-6EB9-4936-B991**old 04DA31024C4E}\TcpAllowedPorts reset 0 = REG\_MULTI\_SZ SYSTEM\CurrentControlSet\Services\Tcpip\Para** meters\Interfaces\{5B3675C3-6EB9-4936-B991**old 04DA31024C4E}\UdpAllowedPorts added 0 = REG\_MULTI\_SZ SYSTEM\CurrentControlSet\Services\Tcpip\Para** meters\Interfaces\{BAA9D128-54BB-43F6-8922**added 313D537BE03E}\AddressType SYSTEM\CurrentControlSet\Services\Tcpip\Para** meters\Interfaces\{BAA9D128-54BB-43F6-8922**added 313D537BE03E}\DefaultGatewayMetric SYSTEM\CurrentControlSet\Services\Tcpip\Para** meters\Interfaces\{BAA9D128-54BB-43F6-8922**deleted 313D537BE03E}\DisableDynamicUpdate SYSTEM\CurrentControlSet\Services\Tcpip\Para** meters\Interfaces\{BAA9D128-54BB-43F6-8922**reset 313D537BE03E}\DontAddDefaultGateway SYSTEM\CurrentControlSet\Services\Tcpip\Para** meters\Interfaces\{BAA9D128-54BB-43F6-8922**old REG\_DWORD = 0 313D537BE03E}\EnableDhcp added SYSTEM\CurrentControlSet\Services\Tcpip\Para**

meters\Interfaces\{BAA9D128-54BB-43F6-8922-